# **PRACTICE QUESTION PAPER - I CLASS-IX MATHEMATICS**

#### Time: 3 Hrs.

M.M.80

# **General Instruction:**

- $1<sub>1</sub>$ All questions are compulsory.
- The paper consists of 40 questions divided into four sections A, B, C  $2<sup>1</sup>$ and D. Section A comprises of 20 questions of 1 marks each. Section B comprises of 6 question of 2 marks each. Section C comprises of 8 questions of 3 marks each. Section D comprises of 6 question of 4 marks each.
- There is no over all choice in this question paper. All though internal 3. choices has been provided in some question.

**SECTION - A** 

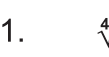

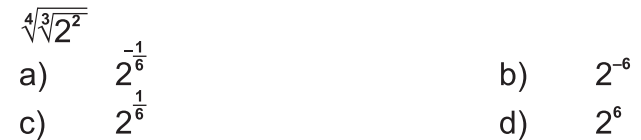

**or** 

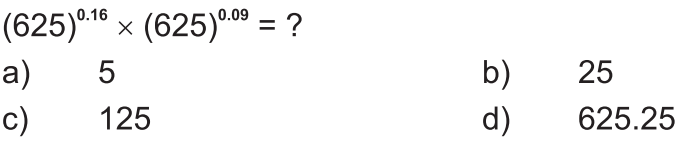

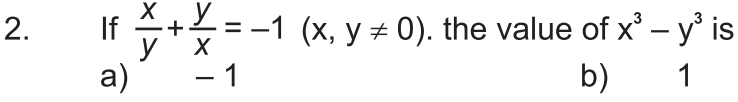

c) 0 d) 
$$
\frac{1}{2}
$$

3. If 
$$
a + b + c = 0
$$
 then  $\frac{a^2}{bc} + \frac{b^2}{ca} + \frac{c^2}{ab} = ?$ 

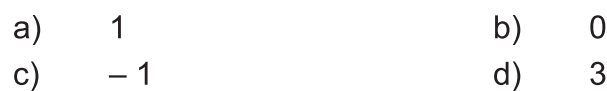

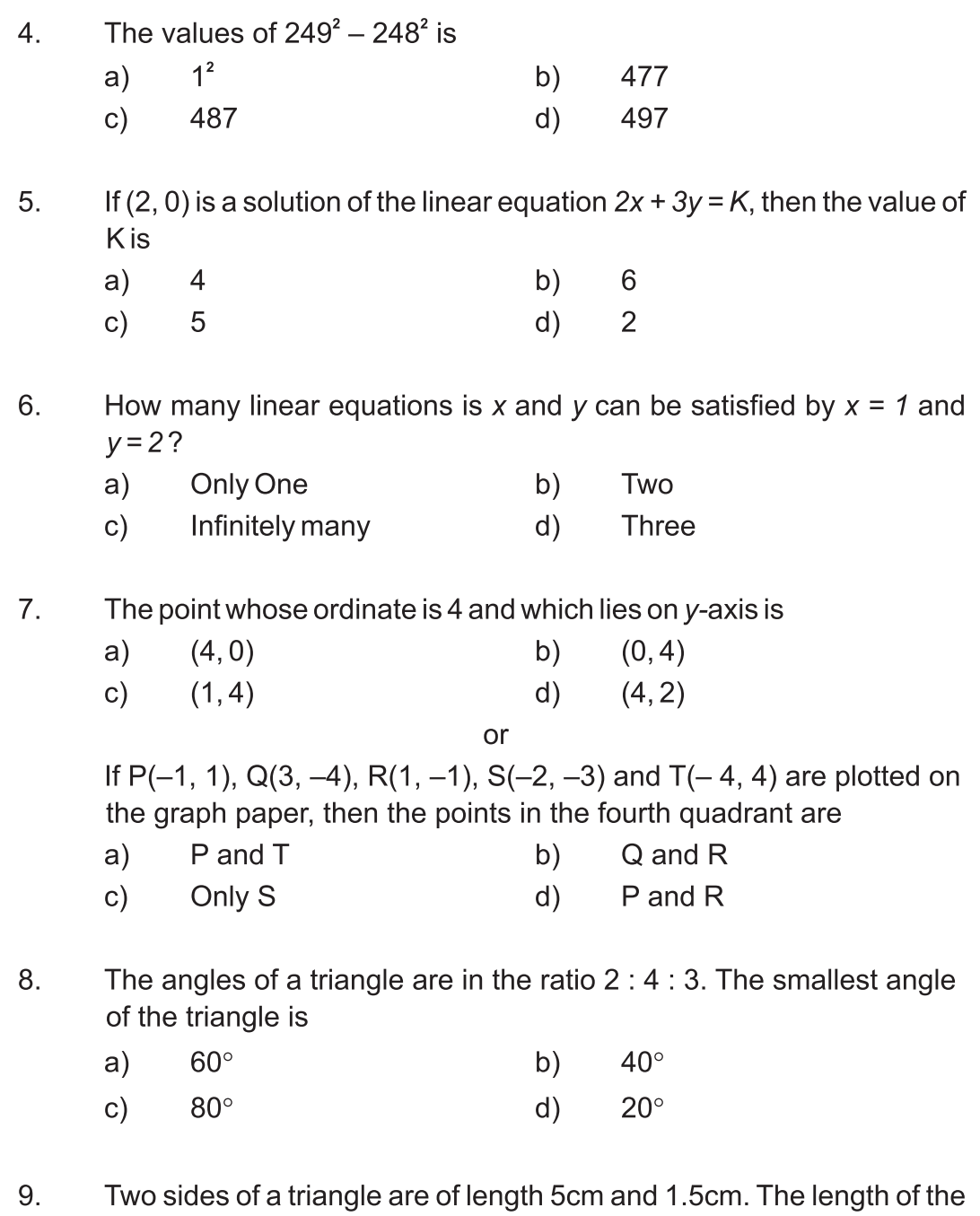

third side of the triangle cannot be.

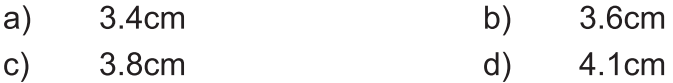

- $10.$ The figure obtained by joining the mid point of the sides of a rhombus, taken in order is
	- a) a rhombus
- $b)$ a rectangle

 $\mathsf{c})$ a square

- any Parallelogram  $d)$
- In Fig. AB and CD are two equal chords of  $11.$ a circle with centre O. OP and OQ are perpendiculars on chords AB and CD respectively. If  $\angle POQ = 150^\circ$ , then  $\angle APQ$ is equal to

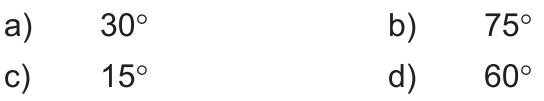

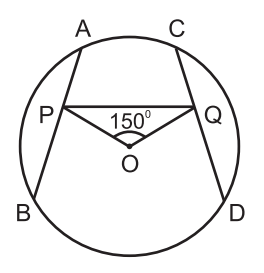

 $12.$ By the Heron's formula, the area of  $\triangle$  ABC is given by  $\Delta$  = sq. unit.

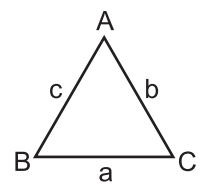

- The sides of a triangle are 56cm, 60cm, and 52cm long. Then the area  $13.$ of the triangle is
	- $1322cm<sup>2</sup>$  $1311cm<sup>2</sup>$  $a)$  $b)$
	- $1392 \text{cm}^2$  $1344cm<sup>2</sup>$  $d)$  $c)$
- $14.$ The sides of a triangle are in the ratio 5:12:13 and its perimeter is 150cm. The area of the triangle is
	- $750cm<sup>2</sup>$  $a)$  $375cm<sup>2</sup>$ b)  $500 \text{cm}^2$  $250cm<sup>2</sup>$  $d)$  $\mathsf{c})$

The total surface area of a cone whose radius is  $\frac{r}{2}$  and short height  $15.$  $2l$  is

- b)  $\pi r (l + \frac{r}{4})$ a)  $2\pi r (l + r)$
- c)  $\pi r (l + r)$  $d)$  $2\pi r l$
- The radius of a hemispherical balloon increases from 6cm to 12cm  $16.$ as air is being pumped into it. the ratios of the surface areas of the

balloon in the two cases is

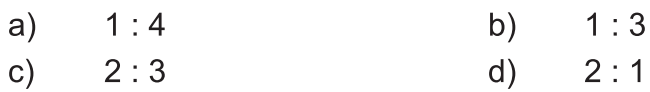

- $17<sup>2</sup>$ The class mark of the class  $90 - 120$  is: b) a) 90 105
	- $c)$  $d)$ 115 120

The mean of five number is 30. If one number is excluded their mean  $18.$ becomes 28. The excluded number is:

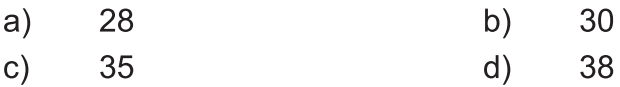

19. A coin is tossed 60 times and the tail appears 35 times. What is the probability of getting a head?

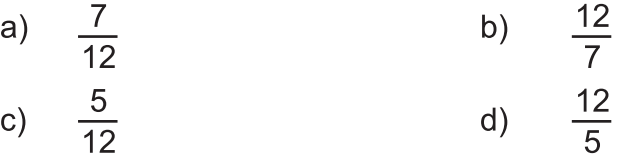

 $20.$ Fill in the blanks: 

### **SECTION - B**

If the point (3, 4) lies on the graph of  $3y = ax + 7$ , then find the value  $21.$ of a.

**or** Find four different solutions of  $2x + y = 6$ .

 $22.$ If PQ || ST,  $\angle$ PQR = 110° and  $\angle$ RST = 130°, find  $\angle$ QRS

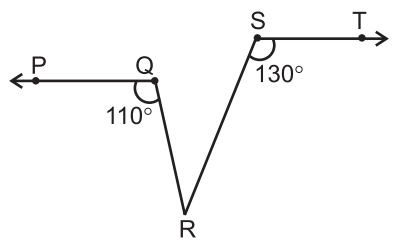

- Find the area of the trapezium whose parallel sides are 14cm and 23. 10cm and whose height is 6cm.
- 24. The perimeter of a an isosceles triangle is 32cm. The ratio of the equal side to its base is 3:2. Find the area of the triangle.
- The diameter of a roller is 84cm and its length is 120cm. It takes 500 25. complete revolutions to move once cover to level a playground. Find the area of the playground is  $m^2$ .
- A die was rolled 100 times and the number of times 6 appeared was 26. noted. If the probability of getting a 6 be 2/5, how many times did 6 come up?

or

1500 families with 2 children each, were selected randomly and the following data were recorded.

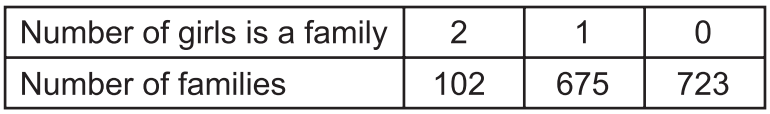

out of these families, one family is selected at random. What is the probability that the selected family has.

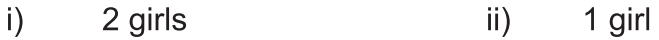

### **SECTION - C**

- If a = 2 + $\sqrt{3}$ , then find the value of  $a \frac{1}{3}$ .  $27.$
- Factories:  $a(a-1)-b(b-1)$ 28.

**or** If P = 2 – a, prove that  $a^2$  + 6ap +  $p^3$  – 8 = 0

- 29. The taxi fare in a city as follows : for the first kilometre, the fare is  $\bar{\tau}$  25 and for the subsequent distance it is ₹14 per km. Taking the distance covered as x km and total fare as  $\overline{\tau}$ y, write the linear equation for this information and draw its graph.
- 30. Three vertices of a rectangle are  $(3, 2)$ ,  $(-4, 2)$  and  $(-4, 5)$ , plot these points on a graph paper and the coordinates of the fourth vertex.

- 31. Prove that the sum of three angles of a triangle is  $180^\circ$ . **or** In a  $\triangle ABC$ ,  $\angle B$  >  $\angle C$  if AM is the bisector of  $\angle ABC$ and AN LBC. Prove that  $\angle$ MAN =  $\frac{1}{2}$  ( $\angle$ B –  $\angle$ C) B N M  $\mathsf{C}$
- The measure of angles of a quadrilateral are  $(x+20)^\circ$ ,  $(x-20^\circ)^\circ$ ,  $(2x+5)^\circ$ 32.  $(2x-5)^\circ$ . Find the value of x.

**or** 

E is the mid point of the median AD of  $\triangle ABC$  and BE is produced to meet AC at F. Show that AF =  $\frac{1}{3}$  AC.

33. Prove that parallelogram on the same base and between the same parallels are equal is area.

**or** 

ABCD is trapezium in which ABII DC, DC=30cm and AB=50cm. If x and y are, respectively the mid points of AD and BC prove that

$$
ar (DCYX) = \frac{7}{9} ar (XYBA)
$$

In figure, O is the centre of the circle.  $\angle BCO = 30^\circ$ . Find x and y. 34.

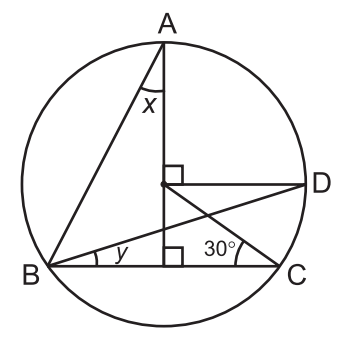

**SECTION - D** 

35. Show that:

$$
\frac{1}{(3-\sqrt{8})} - \frac{1}{(\sqrt{8}-\sqrt{7})} + \frac{1}{(\sqrt{7}-\sqrt{6})} - \frac{1}{(\sqrt{6}-\sqrt{5})} + \frac{1}{(\sqrt{7}-6)} = 5
$$

#### **Class IX - Mathematics**

- 36. Factories the expression  $8x^3 + 27y^3 + 36x^2y + 54xy^2$
- 37. In a  $\triangle$  ABC.
	- The sides AB and AC are produced to P i) and Q respectively. If the bisectors of  $\angle$  PBC and  $\angle$ QCB intersect at A point O. Prove that  $\angle$ BOC = 90° –  $\frac{1}{2}$   $\angle$ A

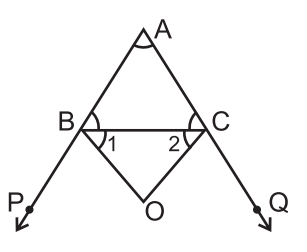

The bisectors of  $\angle B$  and  $\angle C$  intersect each other at a point O.  $\mathsf{ii}$ ) Prove that  $\angle$ BOC = 90° +  $\frac{1}{2}$   $\angle$ A

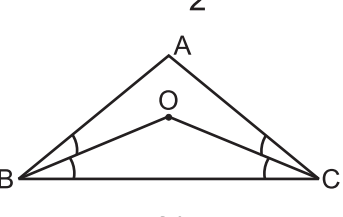

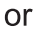

If the bisector of an angle of a triangle also bisect the opposite side. Prove that the triangle is isosceles.

- Construct a triangle XYZ in which  $\angle$ Y = 30°,  $\angle$ Z = 90° and XY + YX + ZX 38. = 11cm. Write steps of construction also.
- The radius of a sphere is increased by 10%. Prove that the volume will 39. be increased by 33.1% approximately.

 $\alpha$ r

The ratio of the curved surface area and the total surface area of a circular cylinder is 1:2 and the total surface area is 616cm<sup>2</sup>. Find its volume

40. The mean marks (out of 100) of boys and girls in an examination are 70 and 73 respectively. If the mean marks of all the students is the examination is 71. Find the ratio of the number of boys to the number of girls.

or

The mean of 100 items was found to be 64. Later on it was discovered that two items misread as 26 and 9 instead of 36 and 90 respectively. Find the correct mean.

#### **SOLUTION**

#### **PRACTICE QUESTION PAPER - I**

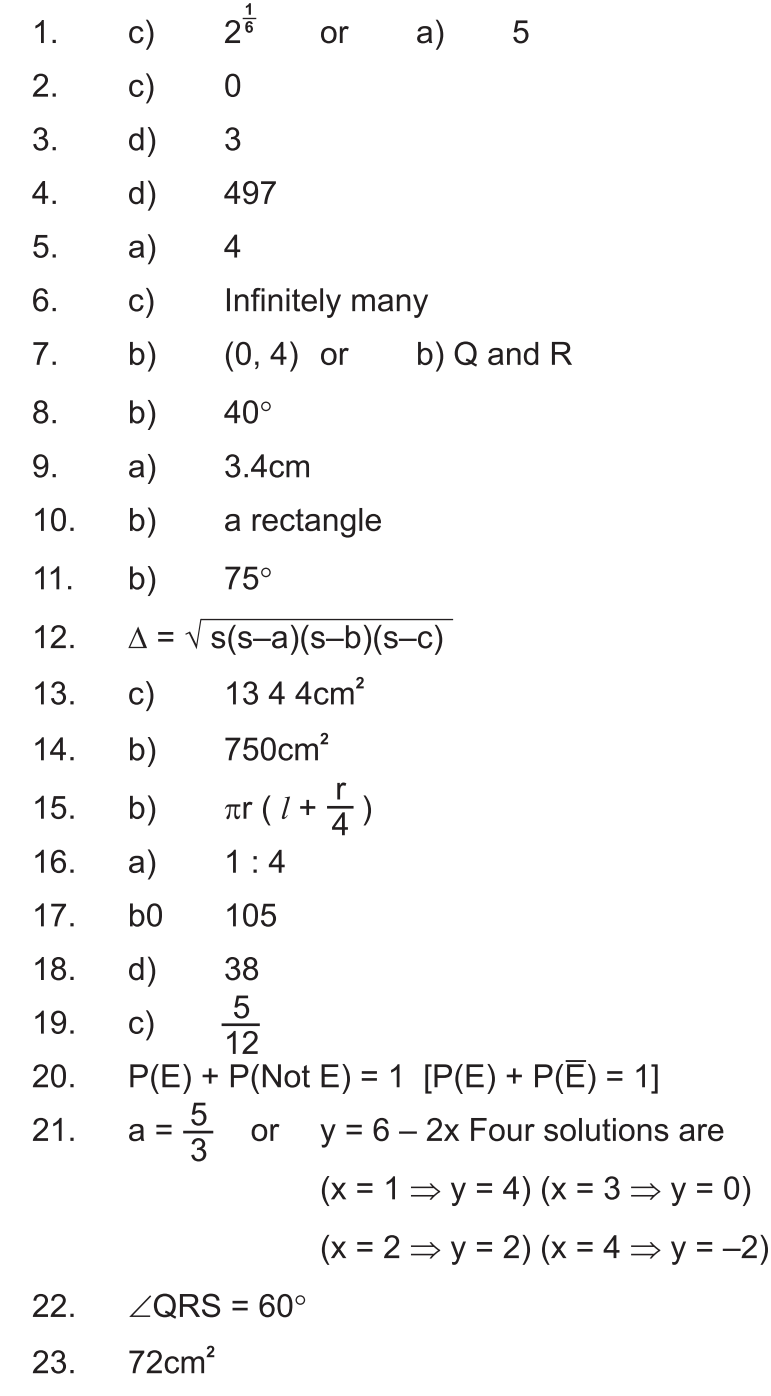

2 3  $\overline{4}$ 

other solutions may be possible

 $\overline{-2}$ 

 $\mathsf X$ 

 $\overline{1}$  $V$  4 2 0

- $32\sqrt{2}$  cm<sup>2</sup> 24.
- 1584 $m<sup>2</sup>$ 25.
- or i)  $\frac{102}{1500} = 0.068$  ii)  $\frac{675}{1500} = 0.45$ 26. 40 times

27. 
$$
\left[\begin{array}{ccc} a - \frac{1}{a} = 2\sqrt{3} \\ \therefore & a = 2 + \sqrt{3} \\ \therefore & \frac{1}{a} = 2 - \sqrt{3} \\ a - \frac{1}{a} = (2 + \sqrt{3}) - (2 - \sqrt{3}) = 2 + \sqrt{3} - 2 + \sqrt{3} = 2\sqrt{3} \end{array}\right]
$$

28. 
$$
a(a-1)-b(b-1) = a^2 - a - b^2 + b = (a^2-b^2) - (a-b) = (a-b)(a+b) - (a-b)
$$
  
\n $= (a-b)(a+b+1)$   
\nHence  $a(a-b) - b(b-1) = (a-b)(a+b-1)$ 

Hence 
$$
a(a-b)-b(b-1) = (a-b)(a+b-1)
$$

or

$$
P = 2-a \Rightarrow a+p+(-2) = 0
$$
  
\n
$$
\Rightarrow a^3 + p^3 + (-2)^3 = 3 \times a \times p \times (-2)
$$
  
\n
$$
\Rightarrow a^3 + p^3 - 8 = -6ap
$$
  
\n
$$
\Rightarrow a^3 + 6ap + p^3 - 8 = 0
$$

29. 
$$
Y = 25 + 14(x-1) \Rightarrow y = 25 + 14x-14 \Rightarrow y=14x+9
$$

Take any two points such as  $(x=0 \Rightarrow y=9)$  and  $(x=-1 \Rightarrow y=-5)$ 

on the graph paper take distance along x-axis and fare (in  $\bar{z}$ ) along y-axis.

Now, plot the points  $A(0, 9)$  and  $B(-1, -5)$  on the graph paper

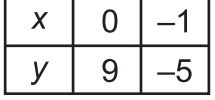

Join AB and produce it on both side to obtain the required graph.

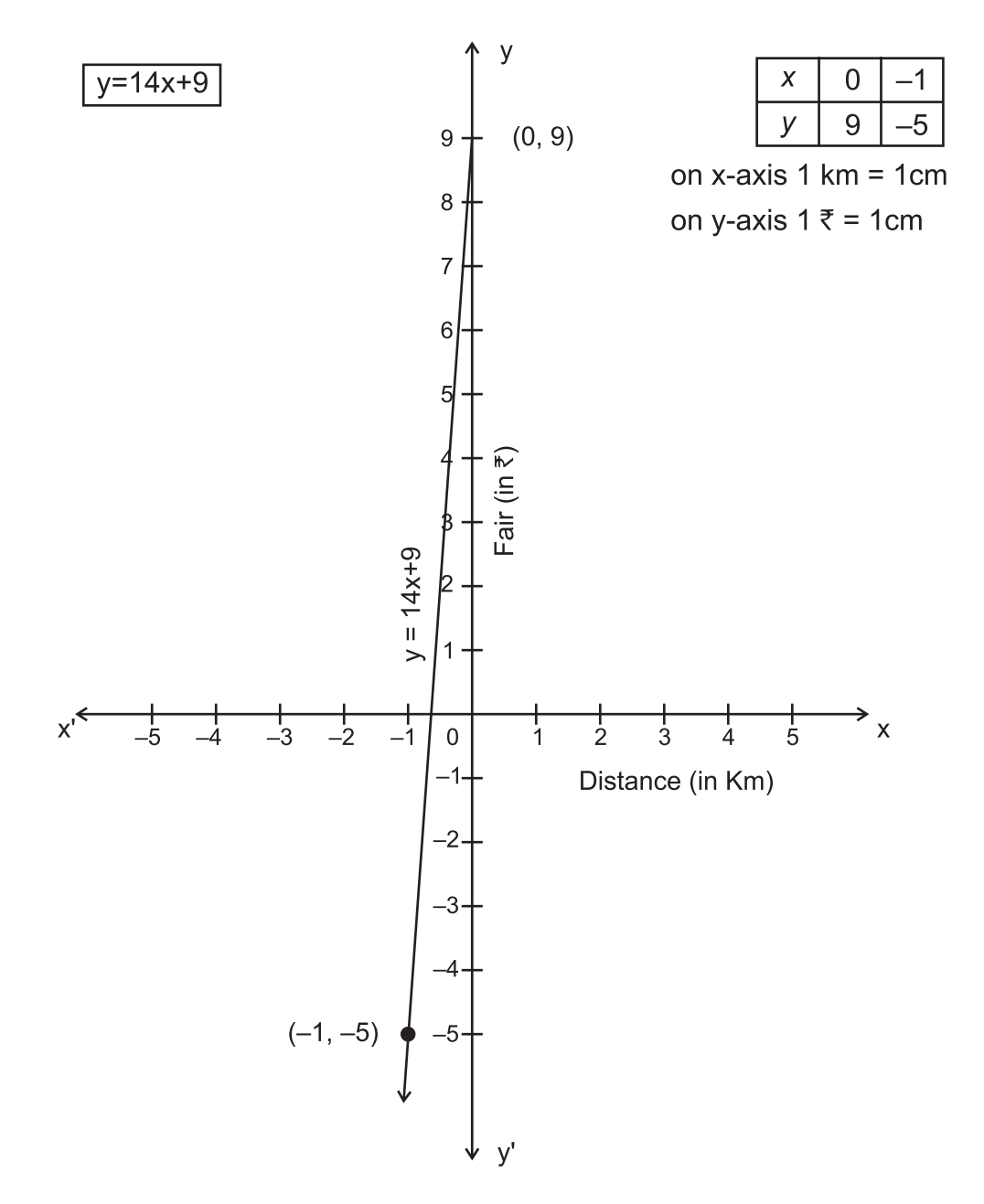

30. Plot the three vertices of the rectangle as  $A(3, 2)$ , B(-4, 2), C(-4, 5). To find the coordinate of the fourth vertex D. Since ABCD is a rectangle. The opposite sides of a rectangle are equal. So the abscissa of D should be equal to abscissa of A. i.e. 3 and the ordinate of D should be equal to ordinate of C. i.e. 5. So the coordinates of D are (3, 5).

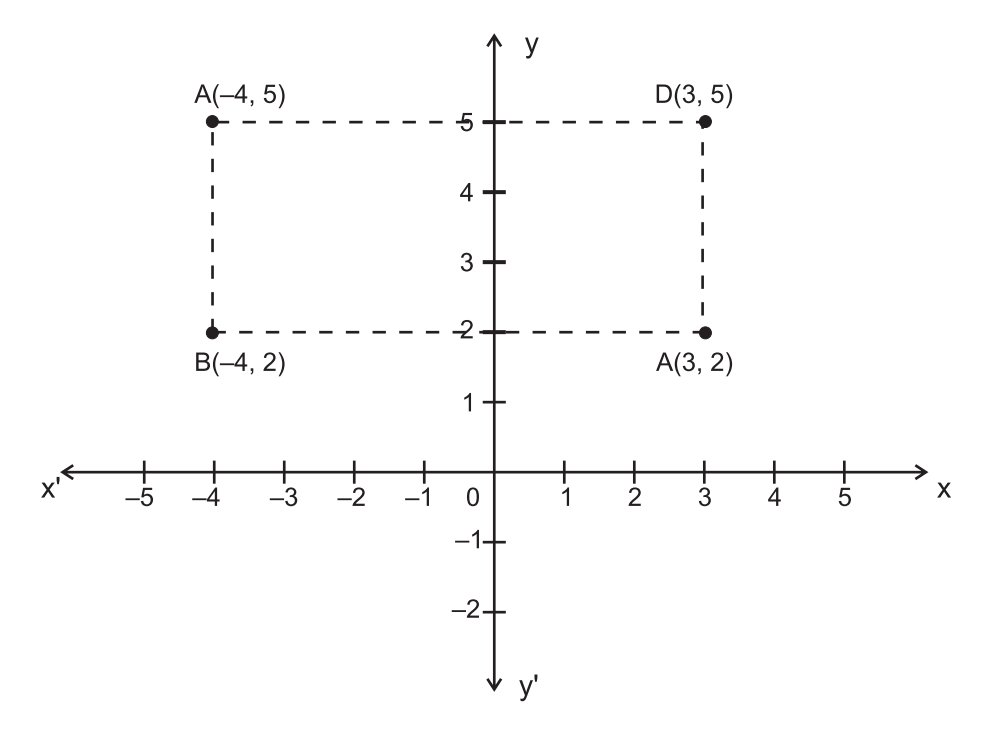

31. Prove that the sum of the three angles of a triangle is 180°.

or

In a ∆ABC, ∠B > ∠C, If AM is the bisector of ∠BAC and AN⊥BC.  
\nProve that ∠MAN = 
$$
\frac{1}{2}
$$
 (∠B – ∠C)  
\nGiven :- ∆ABC, in which ∠B > ∠C, AN⊥BC  
\nand AM is the bisector of ∠A  
\nTo prove : ∠MAN =  $\frac{1}{2}$  (∠B – ∠C)  
\nProof : Since AM is the bisector of ∠A ⇒ ∠MAB =  $\frac{1}{2}$  ∠A — (i)  
\nIn the right angle ∆ANB  
\n∠B + ∠NAB = 90° ⇒ ∠NAB = 90° – ∠B  
\n∴ ∠MAN = ∠MAB – ∠NAB = ∠A – (90° – ∠B)  
\n=  $\frac{1}{2}$  ∠A –  $\frac{1}{2}$  (∠A+∠B+∠C)+∠B [∴  $\frac{1}{2}$  (∠A+∠B+∠C)=90°]  
\n=  $\frac{1}{2}$  (∠B – ∠C)  
\nHence ∠MAN =  $\frac{1}{2}$  (∠B–∠C)

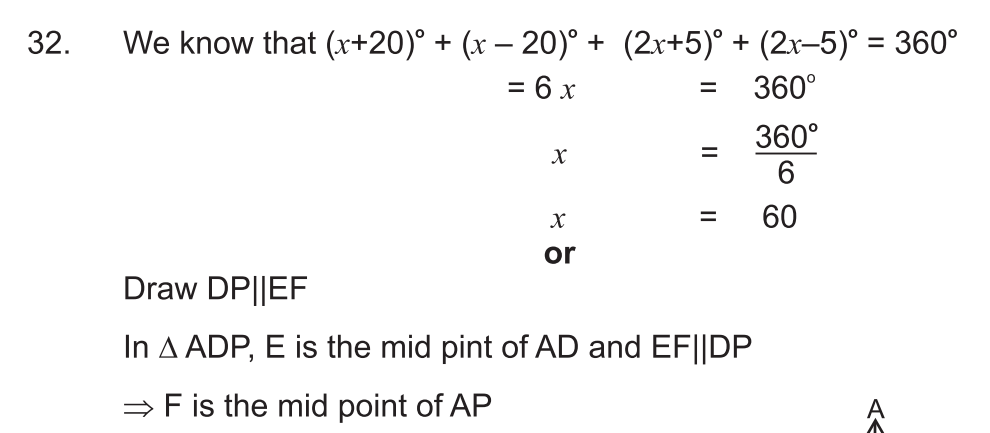

(By converse of mid point theorem)

in AFBC, D is the mid point of BC and DP||BF

 $\therefore$  P is the mid point of FC

Then  $AF = FP = PC$ 

 $AF + FP + PC = AC$ 

AF + AF + AF = AC 
$$
\Rightarrow
$$
 3AF = AC  $\Rightarrow$  AF =  $\frac{1}{3}$  AC  
Hence AF =  $\frac{1}{3}$  AC

Given :- Two || gms ABCD and ABEF on the same base AB and 33. between the same parallel lines AB and FC.

To prove : ar (|| gm ABCD) = ar (|| gm ABEF)

Proof: In AADF and ABCE

> $AD = BC$ (opposite sides of  $\parallel$  gm)

 $AF = BE$ (opposite sides of || gm)

 $\angle$ DAF =  $\angle$ CBE (: AD || BC and AF || BE)

angle between AD and AF = angle between BC and BE

Ŕ

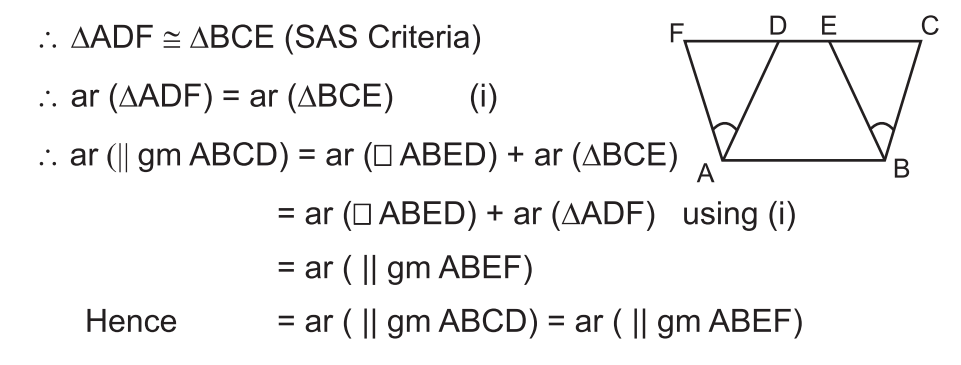

or  
\n
$$
xy = \frac{1}{2}(a+b)
$$
  
\nLet d be distance between AB and XY  
\nthen D is the distance between XY and DC.  
\n $ar(\text{trap. ABXY}) = \frac{1}{2}(a + \frac{a+b}{2})d = \frac{(3a+b)d}{4}$   
\n $ar(\text{trap XYZD}) = \frac{1}{2}(\frac{a+b}{2}+b)^d = \frac{(a+3b)d}{4}$   
\n $\frac{ar(\text{trap xy})}{ar(\text{trap XYZA})} = \frac{ar(DCYX)}{ar(XYBA)} = \frac{\frac{(3a+b)d}{4}}{\frac{(a+3b)d}{4}}$   
\n $\frac{ar(DCYX)}{ar(XYBA)} = \frac{a+3b}{3a+b} = \frac{50+3\times30}{3\times50+30} = \frac{50+90}{150+30} = \frac{140}{180} = \frac{7}{9}$   
\n $\therefore ar(DCYX) = \frac{7}{9}ar(XYBA)$ 

34. In △ OEC  
\n∠EOC = 180°-(90°+30°) = 180°-120°-60°  
\n∴ ∠COD = 90°-60°=30°  
\n∠CBD = 
$$
\frac{1}{2}
$$
 ∠COD =  $\frac{1}{2}$  × 30° = 15°  
\n⇒ y = 15° [∴ ∠CBD=y]  
\nAgain ∠ABD =  $\frac{1}{2}$  ∠AOD =  $\frac{1}{2}$  × 90° = 45°  
\nand ∠ABC = ∠ABD + y = 45° + 15° = 60° = ∠ABE  
\nIn △ABE  
\n∠BAE = 180° - (90° + ∠ABE) = 180° - (90° + 60°)  
\nx = ∠BAE = 180° - 150° = 30°  
\n⇒ x = 30°  
\nHence x = 30° and y = 15°

 $35.$ on Rationalising

$$
\frac{1}{3-\sqrt{8}} = \frac{1}{(3-\sqrt{6})} \times \frac{(3+\sqrt{8})}{(3+\sqrt{8})} = \frac{3+\sqrt{8}}{(3)^2 - (\sqrt{8})^2} = \frac{3+\sqrt{8}}{9-8} = \frac{3+\sqrt{8}}{1} = 3+\sqrt{8}
$$
  
\nSimilarly  
\n
$$
\frac{1}{\sqrt{8-\sqrt{7}}} = \sqrt{8-\sqrt{7}}, \quad \frac{1}{\sqrt{7-\sqrt{6}}} = \sqrt{7+\sqrt{6}}, \quad \frac{1}{\sqrt{6-\sqrt{5}}} = \sqrt{6+\sqrt{5}}, \quad \frac{1}{\sqrt{5-2}} = \sqrt{5+2}
$$
  
\nL.H.S.  
\n
$$
\frac{1}{(3-\sqrt{8})} = \frac{1}{(\sqrt{8-\sqrt{7}})} + \frac{1}{(\sqrt{7-\sqrt{6}})} = \frac{1}{(\sqrt{6-\sqrt{5}})} + \frac{1}{(\sqrt{5-2})}
$$
  
\n
$$
(3-\sqrt{8}) - (\sqrt{8-\sqrt{7}}) + (\sqrt{7-\sqrt{6}}) - (\sqrt{6-\sqrt{5}}) + (\sqrt{5+2})
$$
  
\n
$$
3-\sqrt{8-\sqrt{7}+\sqrt{7-\sqrt{6}}-\sqrt{6-\sqrt{5}+\sqrt{5+2}}}
$$
  
\n
$$
3+\sqrt{2}
$$
  
\n5  
\n5  
\nR.H.S

36. 
$$
8x^3 + 27y^3 + 36x^2y + 54xy^2
$$
  
\n=  $(2x)^3 + (3y)^3 + 18xy(2x+3y)$  [∴  $a^3 + b^3 + 3ab(a+b) = (a+b)^3$ ]  
\n=  $(2x)^3 + (3y)^3 + 3(2x)(3y)(2x+3y)$   
\n=  $(2x+3y)^3 = (2x+3y)(2x+3y)(2x+3y)$ 

37. i) 
$$
\angle B + \angle CBP = 180^\circ
$$
 (Liner Pair)  
\n $\Rightarrow = \frac{1}{2} \angle B + \frac{1}{2} \angle CBP = 90^\circ$   
\n $= \frac{1}{2} \angle B + \angle 1 = 90^\circ$   
\n $= \angle 1 = 90^\circ - \frac{1}{2} \angle B$   
\nAgain  $\angle C + \angle B CQ = 180^\circ$   
\n $= \frac{1}{2} \angle C + \frac{1}{2} \angle B CQ = +0^\circ$   
\n $= \frac{1}{2} \angle C + \angle 2 = 90^\circ$ 

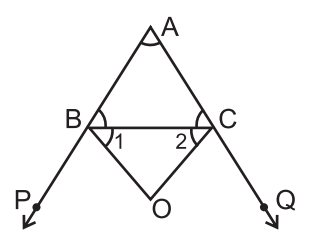

$$
\Rightarrow \angle 2 = 90^\circ - \frac{1}{2} \angle C \qquad \qquad (ii)
$$
  
In  $\triangle BOC$   $\angle 1 + \angle 2 + \angle BOC = 180^\circ$  (Angle sum property of A's)  
 $\angle BOC = 180^\circ - (\angle 1 + \angle 2) = 180^\circ - (90^\circ \frac{1}{2} \angle B + 90^\circ - \frac{1}{2} \angle c)$   
 $\angle BOC = \frac{1}{2}(\angle B + \angle C) = \frac{1}{2}(\angle A + \angle B + \angle C) - \frac{1}{2} \angle A$   
 $= \frac{1}{2} \times 180^\circ - \frac{1}{2} \angle A \qquad [\therefore \angle A + \angle B + \angle C = 180^\circ]$   
 $\angle BOC = 90^\circ - \frac{1}{2} \angle A$ 

$$
ii) \qquad \ln \triangle ABC
$$

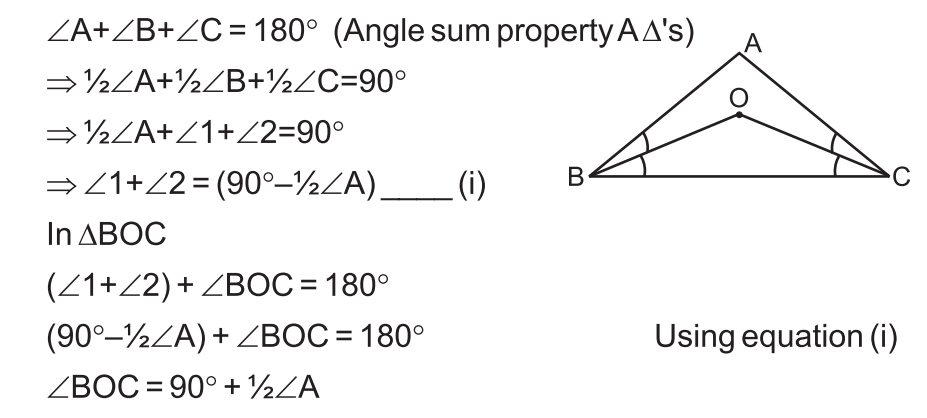

**or** 

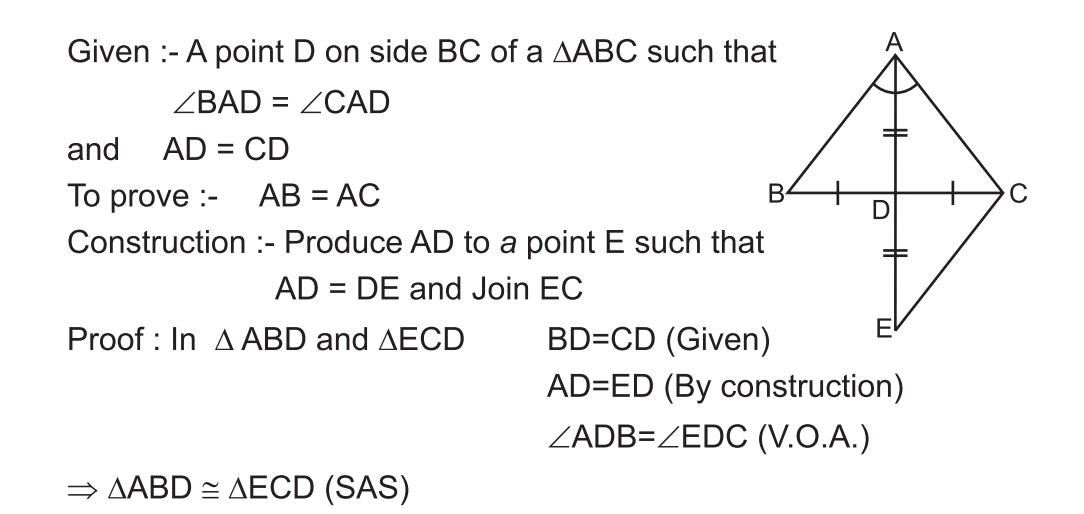

So, 
$$
AB = EC
$$
  
\nand  $\angle BAD = \angle CED$  (CPT)   
\nAlso  $\angle BAD = \angle CAD$  (Given) (ii)  
\nFrom (i) and (ii)  
\n $\angle CAD = \angle CED$   
\n $\Rightarrow AC = EC$  [side opposite to equal angles)   
\nFrom (i) and (iii)  
\n $AB = EC$   
\n $AC = EC$   $\Rightarrow AB = AC$ 

Hence AABC is isosceles.

The volume of the sphere =  $\frac{4}{3} \pi r^3$ <br>10% increase in radius = 10% r 39. Increase radius =  $r + \frac{1}{10}$  r =  $\frac{11}{10}$  r the volume of the sphere now becomes  $=\frac{4}{3} \pi \left(\frac{11}{10}\mathsf{r}\right)^3 = \frac{4}{3} \pi \times \frac{1331}{1000}\mathsf{r}^3$  $=\frac{4}{3} \pi \times 1.331 r^3$  $=\frac{4}{3} \pi \times 1.331 \text{ r}^3 - \frac{4}{3} \pi \text{r}^3 = \frac{4}{3} \pi \text{r}^3 (1.331 - 1)$ =  $\frac{4}{3} \pi r^3 \times 0.331$ <br>% increase in volume =  $\frac{\frac{4}{3} \pi r^3 \times 0.331}{\frac{4}{3} \pi r^3} \times 100\% = 33.1\%$ 

$$
\mathsf{or}\,
$$

$$
\frac{C.S.A.}{T.S.A.} = \frac{2\pi rh}{2\pi r(h+r)} = \frac{1}{2}
$$

$$
\Rightarrow \frac{h}{h+r} = \frac{1}{2}
$$

40.

$$
h + r = 2h
$$
  
\n
$$
f.S.A. = 2\pi r (h+r) = 616 = 2\pi r (r+r) = 616
$$
  
\n
$$
= 2\pi r \times 2r = 616 \Rightarrow 4\pi r^2 = 61.6
$$
  
\n
$$
= 4 \times \frac{22}{7} \times r^2 = 616 \times \frac{7}{88} \Rightarrow r = 7 = h
$$
  
\nVolume of cylinder = πr<sup>2</sup>h =  $\frac{22}{7} \times 7 \times 7 \times 7 = 1078$ cm<sup>3</sup>  
\nVolume of cylinder = 1078 cm<sup>3</sup>  
\nLet number of boys = x, number of girls = y  
\nTotal marks obtained by boys = 70x  
\nTotal marks obtained by girls = 73y  
\nTotal marks obtained by both = 71(x+y)  
\n∴ 70x + 73y = 71 (x+y)  
\n⇒ 73y - 71y = 71x - 70x  
\n⇒ 2y = x ⇒  $\frac{x}{y} = \frac{2}{1}$  ⇒ x:y = 2:1

or

Mean of item  $= 64$ Total items =  $100$ Num. of items =  $64 \times 100 = 6400$ Correct new sum of items =  $6400 - (26+9)+(36+90)$  $= 6400 - 35 + 126$ 

:. Correct new sums of items =  $6400+91=6491$ 

:. Correct mean = 
$$
\frac{6491}{100} = 64.91
$$

# **PRACTICES QUESTION PAPER - 2 CLASS-IX MATHEMATICS**

#### Time: 3 Hrs.

#### **General Instruction:**

- $1<sub>1</sub>$ All questions are compulsory.
- $\mathcal{P}_{\mathcal{C}}$ The question paper consists of 40 questions and it is divided into four section A. B. C and D.
- Section A comprises of 20 question carrying 1 mark each. 3.
- $\overline{4}$ Section B comprises of 6 question carrying 2 mark each.
- Section C comprises of 8 question carrying 3 mark each. 5.
- 6. Section D comprises of 6 question carrying 4 mark each.
- $\overline{7}$ There is no overall choice in the paper. However an internal choice has been provided into 2 question of 2 marks, 4 questions of 3 marks and 3 questions of 4 marks. You have to attempt only one of the alternatives in all such questions.
- 8. Use of calculator is not permitted.

### $PART - A$

- Which of the following is the formula for the volume of the sphere?  $1.$ 
	- b)  $\frac{2}{3}\pi r^3$ <br>d)  $\frac{4}{3}\pi r^3$  $\frac{1}{3}\pi r^3$ a)  $\pi r^3$  $\mathsf{C}$ )
- $2.$ If  $x=0$  and  $y=k$  are the solutions of the equation  $5x-3y=3$ , the value  $of K$  is:

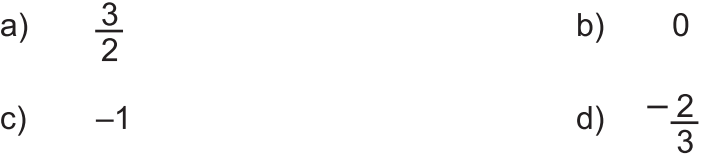

3. The class mark of the interval  $100 - 120$  is: 100 a) b) 120 d)  $\mathsf{C}$ 

#### **Class IX - Mathematics**

110

20

**M.M.80** 

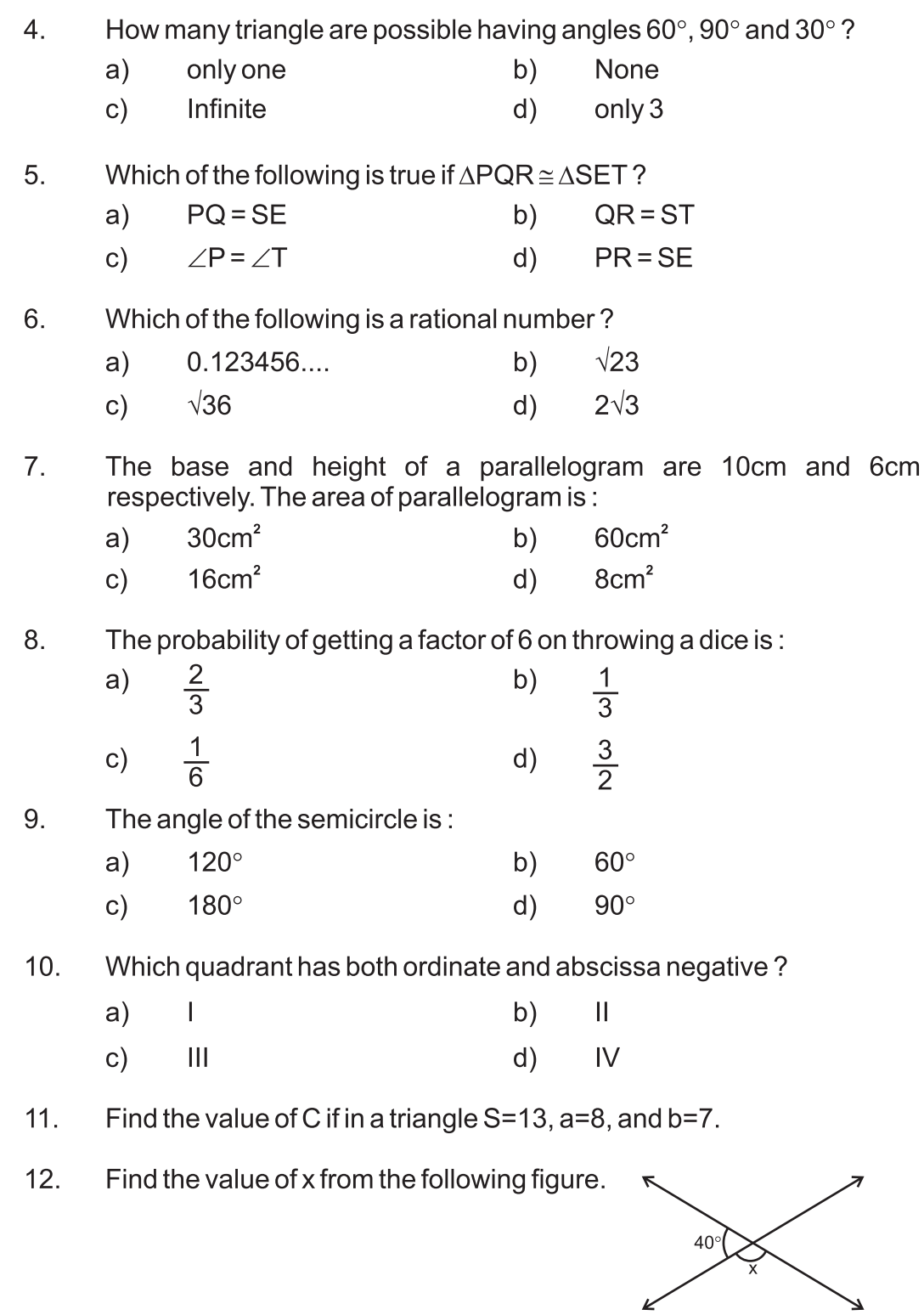

**Class IX - Mathematics** 

- Find the decimal expansion of  $\frac{31}{16}$ . 13.
- If  $(x-1)$  is a factor of the polynomial  $2x^2 2a$  then find the value of a.  $14.$
- If the median of 6, 4, 7, 13 and  $p$  is 8 then find the value of  $p$ .  $15.$

Match the following

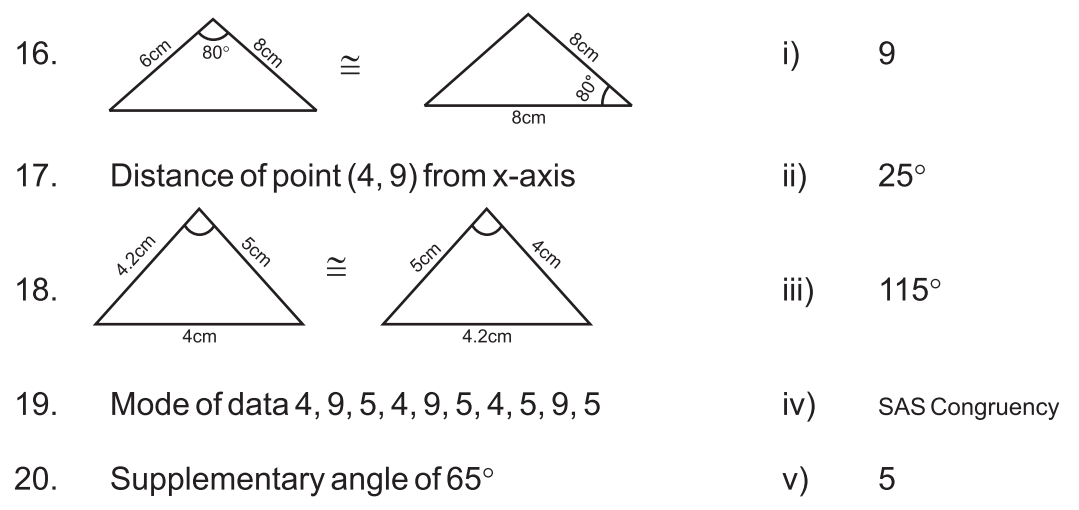

### **PART B**

- 21. Find any two solutions of the equation  $4x + 3y = 12$ .
- 22. If each side of triangle is doubled then find the ratio of area of new triangle thus formed and the given triangle.

 $\alpha$ r

In the figure, MORE is a parallelogram and RN $\perp$ ME and MP $\perp$ ER. if MO=16cm, MP=8cm and RN=10cm then find the value of ME.

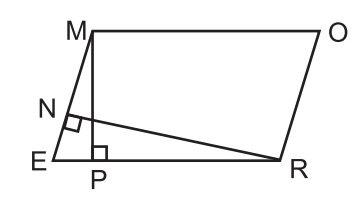

- The volume of a right circular cone is 9856cm<sup>3</sup>. If the radius of the 23. base is 14 cm then find the height of the cone. (Use  $\pi = 22/7$ )
- Solve:  $(625)^{0.06} \times (625)^{0.19}$ 24.

Factorize:  $(p-q)^3 + (q-r)^3 + (r-p)^3$ 25.

 $or$ 

If  $p(x) = x+5$  then find the value of  $p(x) + p(-x)$ 

26. The side of cube is 8cm. Find the lateral surface area of the cube.

#### $PART - C$

- 27. A dice is thrown 80 times. If the probability of having an even number is 7/10 then how many times an odd number appears on dice?
- 28. The cost of four chairs and five tables is  $\bar{\tau}$  3200. Write a linear equation in two variables for this statement and find out its two solutions.

or

Solve for x :  $(5x+1)(x+3) - 8 = 5(x+1)(x+2)$ 

In the given figure if  $l$  ||m then find the value of x. 29.

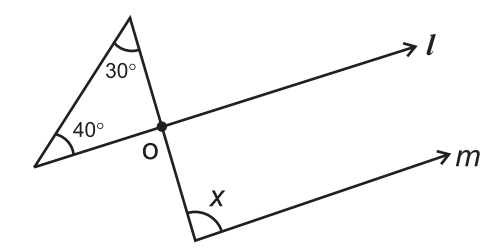

30. The sides of a triangle are in the ration  $11:19:24$  and its perimeter is 540cm. Find the area of the triangle.

or

The side of a triangle shaped sheet are 5cm, 12cm and 13cm. Find the cost of painting on the sheet at the rate of  $\bar{\tau}$  30 per cm<sup>2</sup>.

- Divide the polynomial  $9x^3-3x^2+15x-3$  by  $(3x-1)$  and find its quotient 31. and remainder.
- 32. Prove that the angle opposite to the equal sides of an equilateral triangle are equal.

**or** 

In the given figure,  $AD = BD = CD$ . Find  $\angle$ BAC.

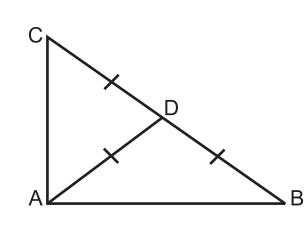

33. In a rhombus ABCD,  $\angle$ ABC = 72°. Find  $\angle$ ACD

or

In the figure ABCD is a parallelogram x and y are mid-point of sides AB and DC. Prove that AXCY is a parallelogram.

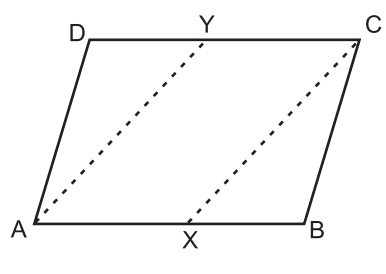

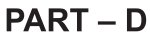

35. Prove that the angle subtended by an arc at the centre is double the angle subtended by it at any point on the remaining part of the circle.

or In the given figure, O is the centre of the circle and  $\angle$  BCO = 30°. Find the value of  $x$  and  $y$ .

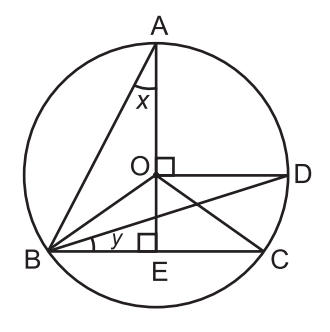

Draw the frequency polygon for the following distribution. 36.

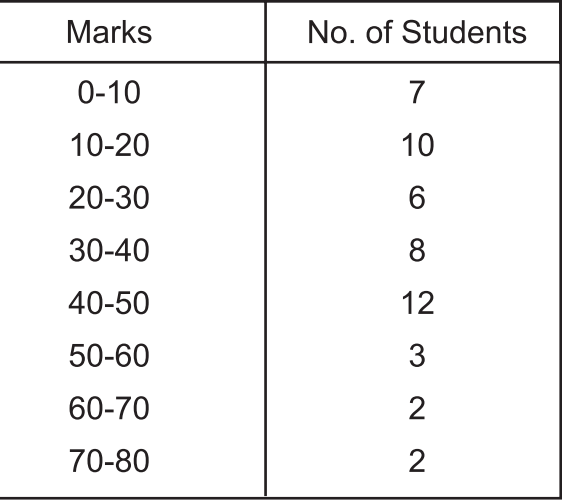

or

Find the mean, median and mode for the following distribution.

75. 62. 88. 55. 90. 95. 85. 59. 72. 78. 90. 95. 90. 95. 80. 71. 44. 57. 68, 90.

- 37. Construct a triangle having perimeter 6.4 cm and its basic angle are  $60^\circ$  and  $45^\circ$ .
- The inner diameter of a cylindrical wooden pipe is 24cm and its outer 38. diameter is 28cm - The length of this pipe is 35cm. Find the mass of the pipe if  $1 \text{cm}^3$  of wood has a mass of 0.6 gram.

39. Simplify: 
$$
\frac{(361)^3 + (139)^3}{(361)^2 - (361 \times 139) + (139)^2}
$$

or

Express 0.245 in the form  $\frac{p}{q}$ .

If (x+a) is a factor of the polynomials ( $x^2$ +px+q) and ( $x^2$ +mx+n) then 40. prove that

$$
a = \frac{n - q}{m - p}
$$

#### **SOLUTION PRACTICE QUESTION PAPER - 2**

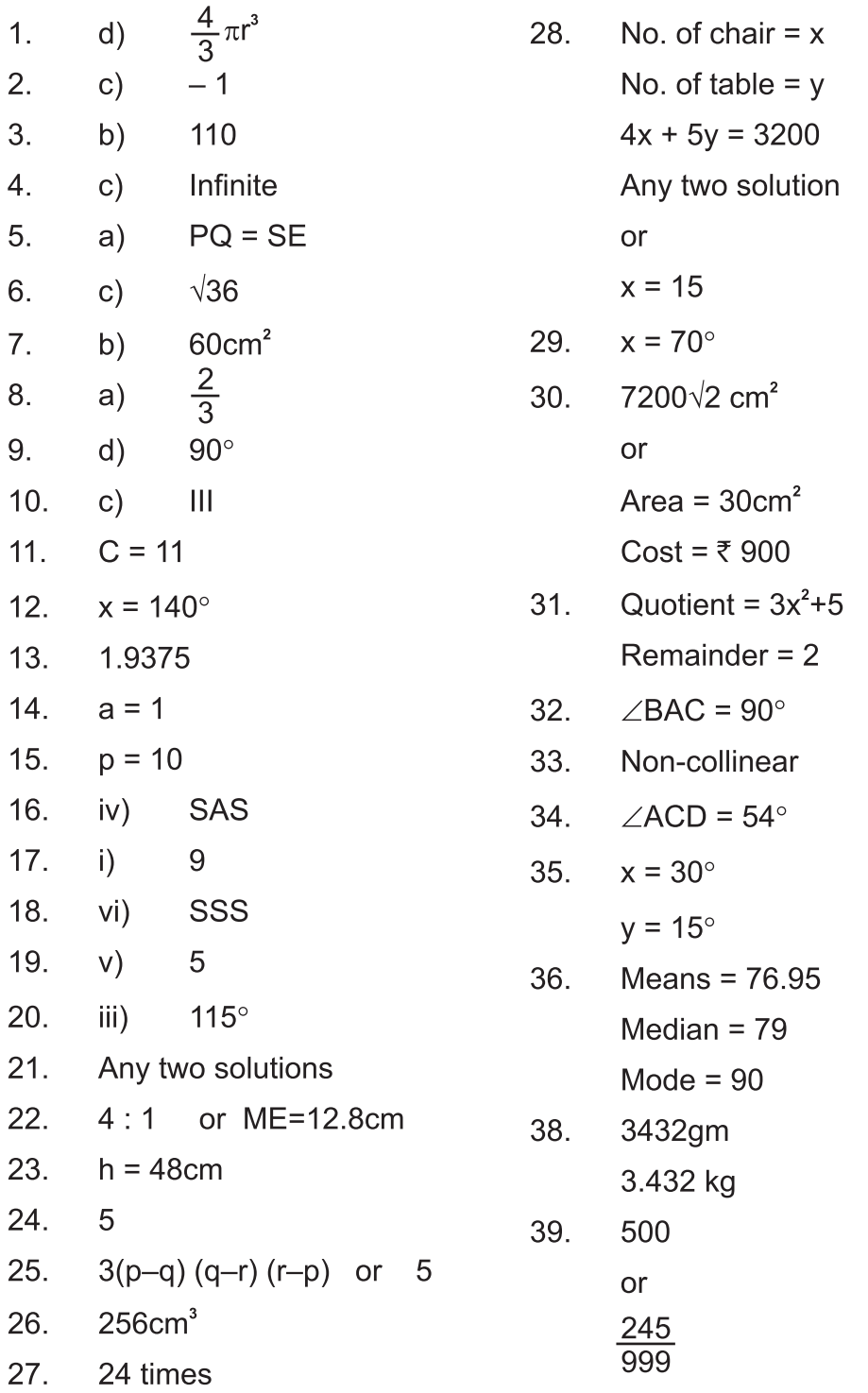

# **PRACTICES QUESTION PAPER - 3 CLASS-IX MATHEMATICS**

### Time: 3 Hrs.

**M.M.80** 

#### **General Instruction:**  $1<sub>1</sub>$

- All questions are compulsory.  $2<sup>1</sup>$
- The paper consists of 40 questions divided into four sections A, B, C and D. Section A comprises of 20 questions of 1 marks each. Section B comprises of 6 question of 2 marks each. Section C comprises of 8 questions of 3 marks each. Section D comprises of 6 question of 4 marks each.
- 3. There is no over all choice in this question paper. All though internal choices has been provided in some question.

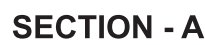

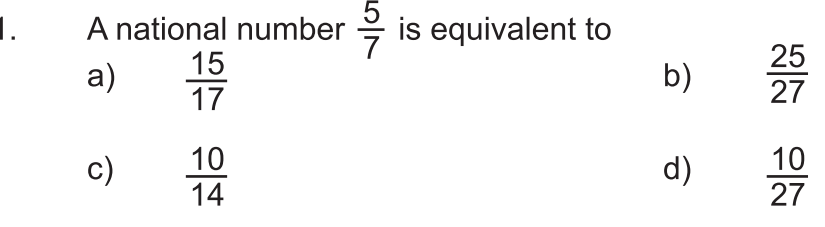

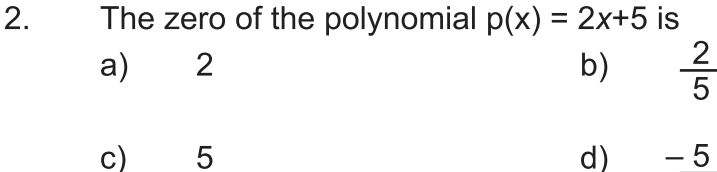

The polynomial of type  $ax^2+bx+c$ , when  $a=0$ 3.

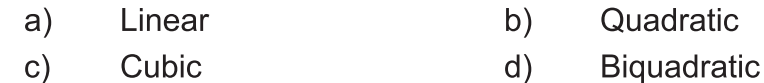

 $\overline{4}$ . Through which of the following point, the graph of  $y = -x$  passes?

 $\overline{2}$ 

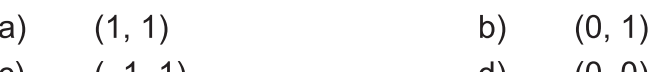

 $(-1, 1)$  $(0, 0)$ C) d)

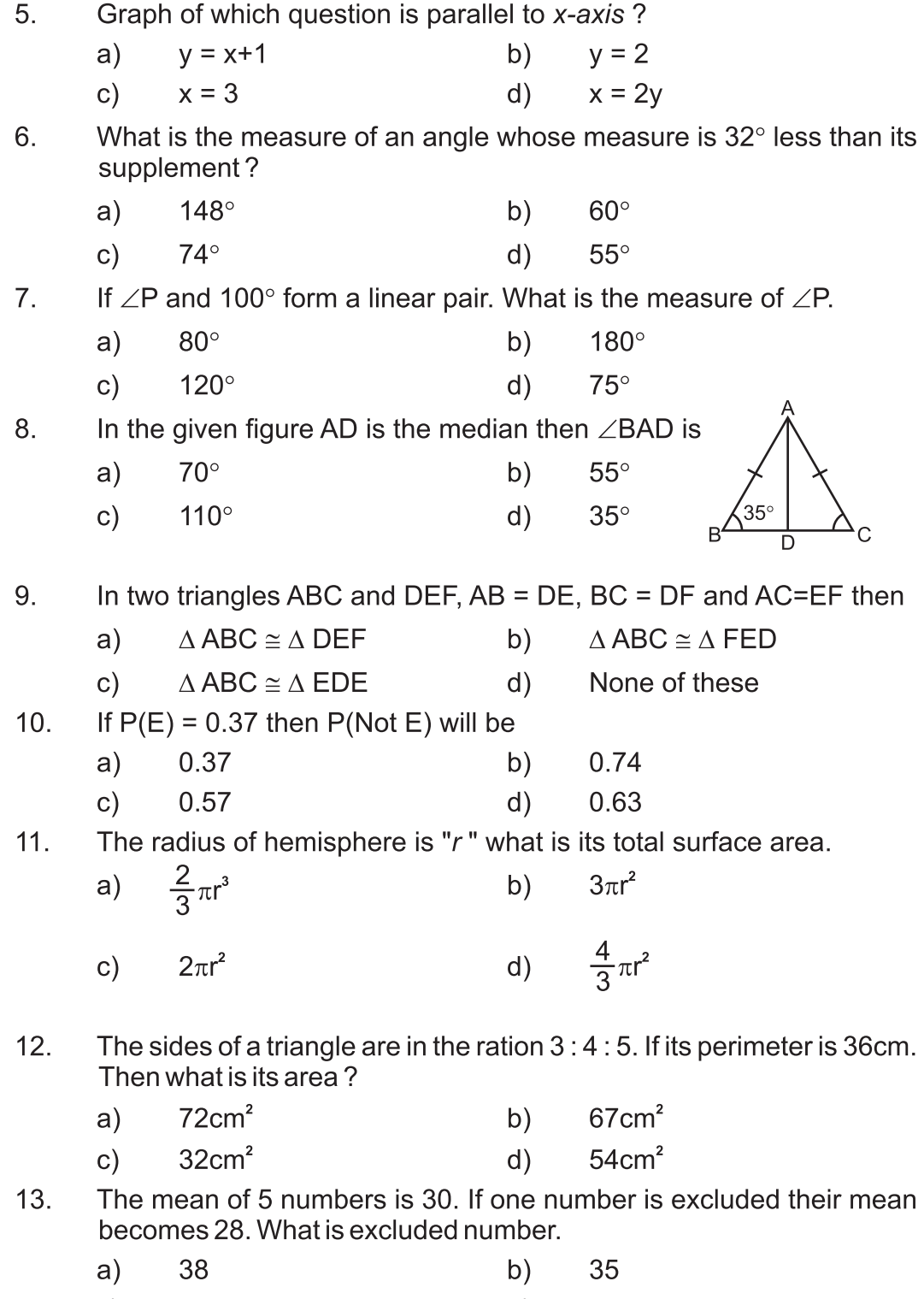

 $14.$ In the given figure if O is the centre of a circle, then measure of ∠ACB is

> $a)$  $80^\circ$  $40^{\circ}$ b)  $c)$  $160^\circ$  $d)$  $35^\circ$

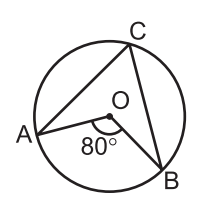

In  $\triangle ABC$ , AB = AC and  $\angle B$  = 65° then  $\angle C$  is equal to  $15.$ 

- $130^\circ$ b)  $32^\circ$ a)
- $\mathsf{c}$ )  $70^\circ$  $d)$  $65^\circ$
- $16.$ For what value of x+y in given figure ABC be a line ? justify y-axis answer.

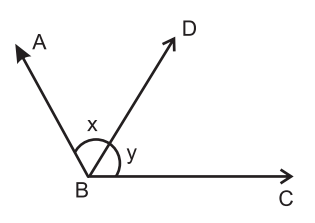

- How many linear equations is  $x$  and  $y$  can be satisfied by  $17.$  $x=1$  and  $y=2$ ?
- $18.$ Fill in the blank An arc is a when its ends are the ends of a diameter.
- 19. Write the class size of  $0-4$ ,  $5-9$ ,  $10-14$ \* Write the class limits in 10.4, 11.4, 12.4
- Two parallelograms are on same base and between same parallels. 20. The ratio of their areas is 1:1 (True/False)

or

A median of a triangle divide it in to triangle of equal area (True/False)

### **SECTION - B**

Find the value of the polynomial  $5x-4x^2+3$  at  $21.$ 

a) 
$$
x = 0
$$
 b)  $x = 2$ 

- 22. Write any two solution of the equation  $\pi x + y = 9$ .
- If the base of a parallelogram is 8cm and its altitude is 5cm. then 23. find its area?
- Write the co-efficient of  $x^2$  in each of following 24.

i) 
$$
2-x^2 + x
$$
 ii)  $\sqrt{2x-1}$ 

or

Find the product with out multiplying directly  $107 \times 93$ 

- The total surface area of a cube is 150cm<sup>2</sup>. Find the peri meter of 25. any one of its faces?
- 26. Find the ratio of total surface area of a sphere and a hemisphere of same radius ?

or

Find the curved surface area of a cone whose height is 12cm and base radius is 5cm?

### **SECTION - C**

27. Two coins are tossed simultaneously 500 times and we get

> $= 105$  times two heads  $= 275 \times$ one heads No heads  $= 120$  times

Find the probability of each of these events?

- 28. Give the geometric representation of  $2x+9=0$  as an equation.
	- In one variable  $\mathsf{ii}$ in two variables i)
- 29. Construct a triangle ABC in which BC=8cm  $\angle B=45^{\circ}$  and  $AB-AC=3.5cm$ .
- Prove that equal chords of a circle subtend equal angles at the centre.  $30<sub>1</sub>$

**or** 

If the non parallel sides of a trapezium are equal. Prove that it is cyclic.

Draw the graph of following linear equation in two variables  $x+y=4$ 31.

**or** 

If  $x=3k-2$  and  $y=2k$  is a solution of equation  $4x-7y+12=0$  then find the value of K.

32. ABCD is a rectangle and P, Q, R and S are mid points of the sides AB. BC, CD and DA respectively. Show that the quadrilateral PQRS is a rhombus.

**or** 

In a triangle ABC, D, E and F are respectively mid points of sides AB, BC and AC. Show that  $\triangle$  ABC is divided in to four congruent triangles by joining D, E and F.

- Simplify the given expression  $(5 + \sqrt{7})(2 + \sqrt{5})$ 33.
- The sides of a triangle shaped sheet are 5cm, 12cm and 13cm. Find 34. the cost of painting on the sheet at the rate of  $\bar{\tau}$  30 per cm<sup>2</sup>?

### **SECTION-D**

35. Given below is the data of students who participated in different activities.

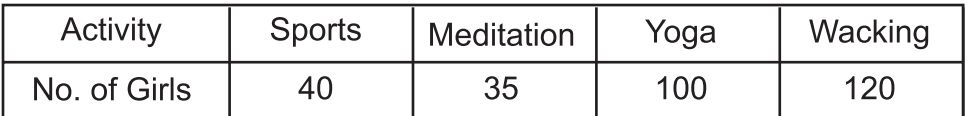

Draw the bar graph for the given date.

If  $x+y+z=0$  show that  $x^3 + y^3 + z^3 = 3xyz$ 

Rationalise the denominator  $\frac{5}{\sqrt{3}-\sqrt{5}}$ 37.

or

or

Express  $0.3178$  is the form of  $p/q$  where p and q are

and  $q \neq 0$ .

∆ABC is an isosceles triangle in which AB=AC. 38. Side BA is produced to D such that AD=AB Show that  $\angle$ BCD is a right angle.

 $\mathsf{R}$ Ć

or

Prove that

In a right angle triangle, the hypotenuse is the longest side.

39.

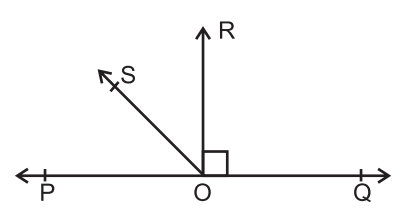

In the given figure POQ is a straight line .  $ROLPQ$ . SO is a ray from O then prove that  $\angle$ ROS = 1/2 ( $\angle$ QOS –  $\angle$ POS)

A godown measures  $40m \times 25m \times 15m$ . Find the maximum number 40. of wooden boxes each measuring  $1.5m \times 1.25m \times 0.5m$  that can be stored the godown.

or

The value of right circular cone is 9856 cm<sup>3</sup>. If the diameter of base is 20cm. Find

- Slant height  $i)$
- $\mathsf{ii}$ ) Height of the cone.
- Curved surface area of the cone.  $iii)$

#### **SOLUTION PRACTICE QUESTION PAPER - 3**

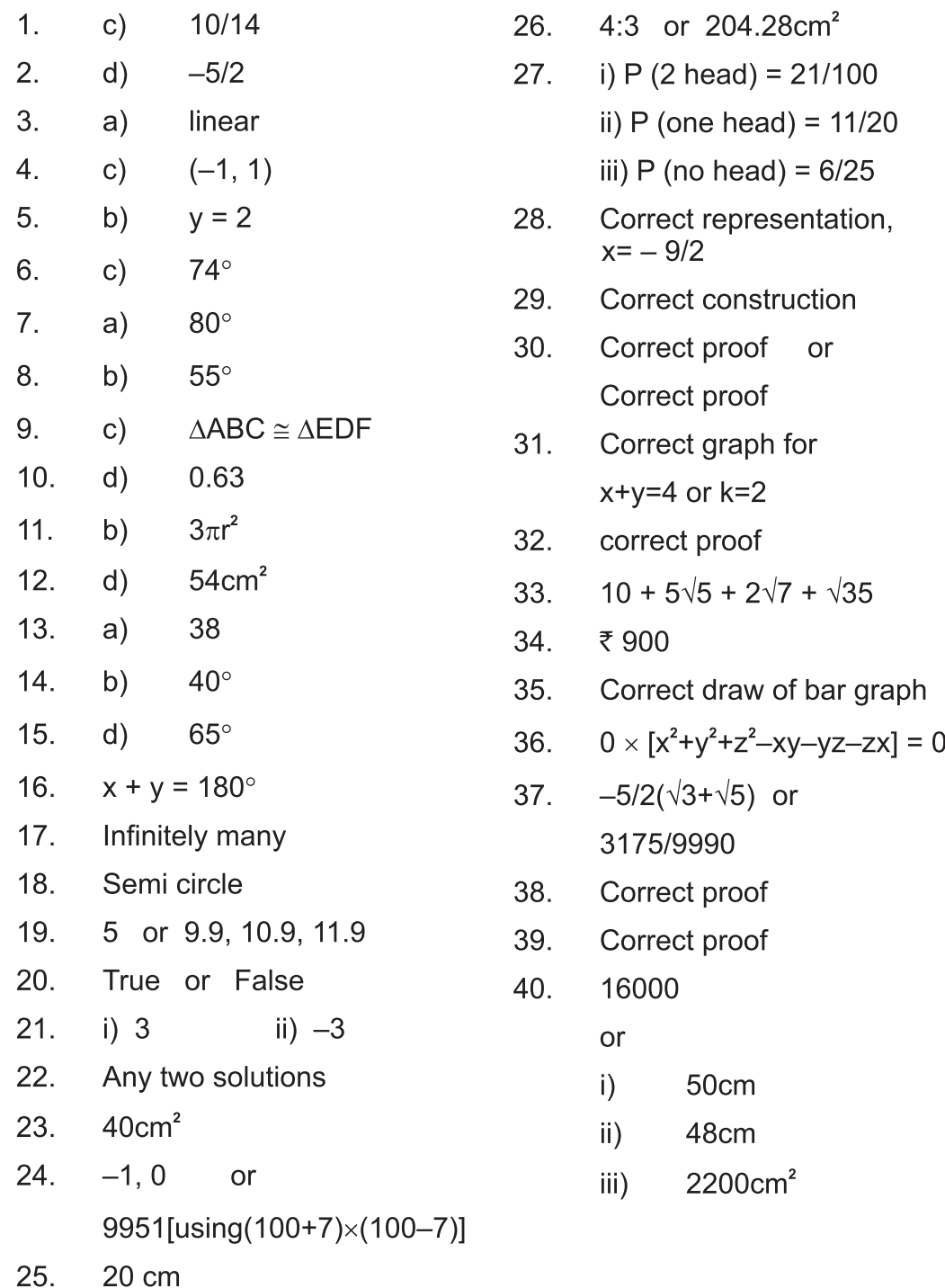